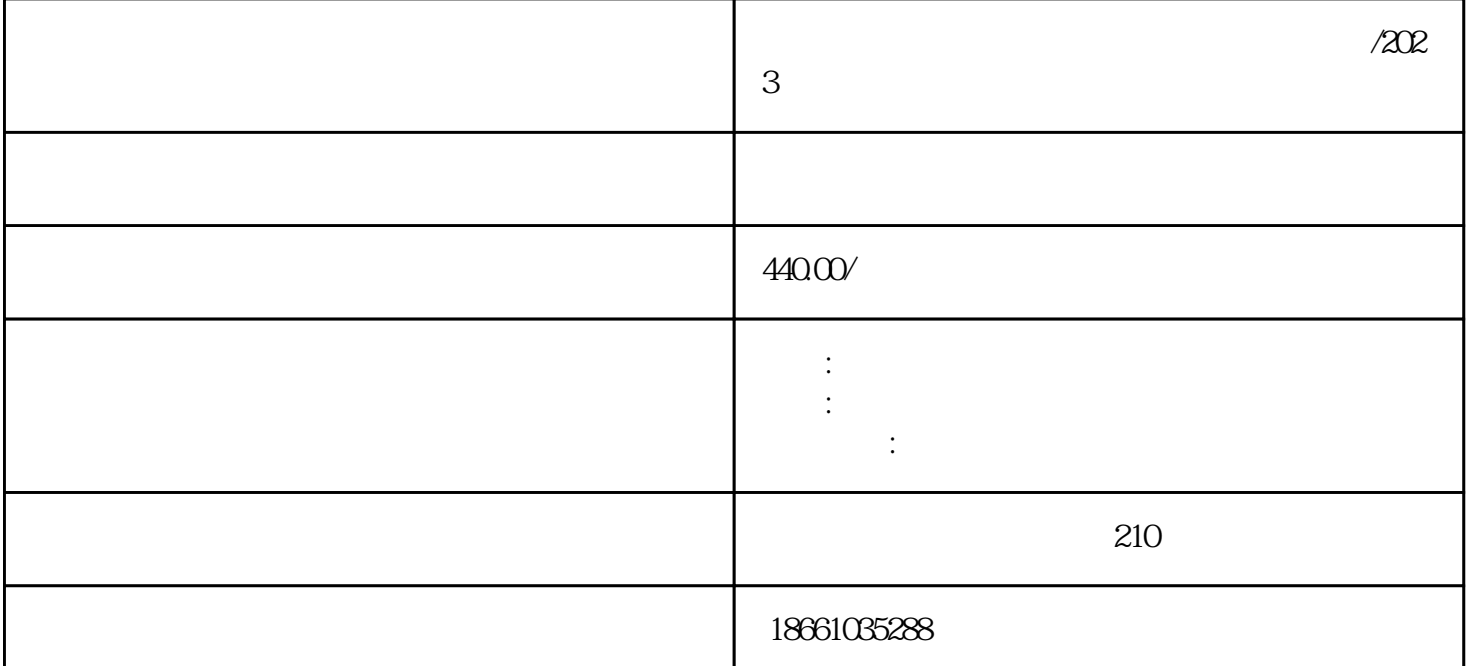

 $\tilde{7}$   $\tilde{8}$   $\tilde{7}$   $\tilde{8}$   $\tilde{7}$   $\tilde{8}$   $\tilde{1}$   $\tilde{2}$   $\tilde{6}$   $\tilde{7}$   $\tilde{8}$   $\tilde{1}$   $\tilde{2}$   $\tilde{3}$   $\tilde{4}$   $\tilde{5}$   $\tilde{6}$   $\tilde{7}$   $\tilde{8}$   $\tilde{1}$   $\tilde{2}$   $\tilde{6}$   $\tilde{7}$   $\tilde{8}$   $\tilde{$ 

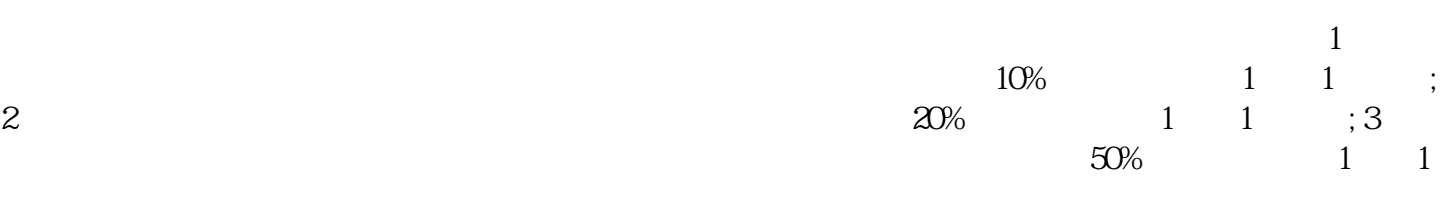

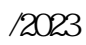

1、走的线路不同: 快客:是跑高速,是公路的"高铁"。

普通:长度多数不超过13米。

) and  $\lambda$ 

2 and  $\infty$  extended by  $\infty$  $\infty$  and  $\infty$ 

 $3 \t\t 18$ 

 $/2023$ 

 $\tau_{\rm eff}$  , and  $\tau_{\rm eff}$  , and  $\tau_{\rm eff}$  , and  $\tau_{\rm eff}$  , and  $\tau_{\rm eff}$ 

 $/2023$ 

 $1$  , the contract contract  $\alpha$ 

 $\overline{?}$ 

 $\zeta$  $1.2$ 

 $\ddotsc$  $\ddotsc$ 

 $\mathcal{L}$ )

 $($  );  $($ 

 $\sim$ 

 $\overline{\phantom{a}}$ 

 $10$ 

 $2$ 

 $3$ 

 $4$ 

 $5$ 

 $/2023$  $\sim$  2  $\sim$  $\gamma$  $\sim$  1.2  $\big($ 件的,客运站不得向其售票;凡通过网络、电话等实名购票的,购票人应当提供真实准确的旅客有效件信  $\frac{1}{2}$  $($ , and the contract of the contract of the contract of the contract of the contract of the contract of the contract of the contract of the contract of the contract of the contract of the contract of the contract of the con 近年很多旅客选择坐长途汽车出行。那么伤残军人如何购买长途汽呢? 1、注册会员:初次在网上购票,请注册成会员,输入用户名、、真实姓名、号码、、Email、检验码,  $\mathbb{Q}^{\mathbb{Q}}$  ;  $\sim$  2  $\frac{a}{\sqrt{3}}$  $\frac{a}{\pi}$  $\frac{a}{\lambda}$  , and  $\frac{a}{\lambda}$  $5$  ( ) "  $6 \,$  $7$  and the contract of  $\zeta$ 一些人<sup>的</sup>:  $($  );  $($  $\sim$ and  $\lambda$ 

 $\overline{\phantom{a}}$  $10$